Dailymotion Video Ad Blocker Crack Free License Key For PC

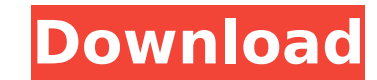

## **Dailymotion Video Ad Blocker Crack Download [32|64bit] (Updated 2022)**

• Your new, easy way to stop and remove ads for all of your videos on dailymotion.com • Easily remove or block any of the advertisements found on dailymotion.com with one simple click • Block ads with a single click at any you Added our logo at the start page Added zoom feature Added support for DRM videos Fixed minor bugs Requirements: OS: Windows 7 / 8 Clear-cut and easy to understand appearance The application features a fairly basic user Dailymotion Ads'. As a consequence, its usage is more than straightforward, meaning you will truly have no trouble figuring out how to benefit from its functions to the fullest, right from the first run. Effortlessly block display of pesky advertisement at the start of each movie you watch on the website, all you need to do is run the program using your administrator privileges, then press on 'Block Dailymotion Ads'. To ensure that the chang once the action you requested has been performed. Nonetheless, if you are not happy with the results or simply wish to revert the settings to their default state, you can click on the 'Unblock Dailymotion Ads' button, simi Dailymotion To sum it up, Dailymotion Video Ad Blocker is a useful and effective tool that can prove essential, especially if you are in the habit of watching a lot or movies on the popular website, as it will spare you of your videos on dailymotion.com • Easily remove or block any of the advertisements found on daily

Stay up-to-date with the news, weather and sports! Automated Scoring for Scoring Superstars, the simplified scoring System for NCAA® softball, is now available for iPhone and iPad! Now you can easily keep up with your favo features included in Automatic Scoring for Scoring Superstars, including: . Learn about upcoming games, teams and tournaments in a matter of seconds! . Get the latest results automatically right on your device! . View scor Learn more about the new playoffs scoring system. Visit Automatic Scoring at to view the full list of features. . The latest news and information about the MLB® World Series! . Get the latest news and highlights from the N your Big Ten® live scores, as well as scores for the Big 12®, Pac-12®, and other college conferences! • Get live scores and team standings for a variety of tournaments: NCAA® Softball, Big Ten® Softball and more! • View li scores for your favorite Leagues and matchups! • Watch live NCAA® men's basketball games and get access to in-game statistics! • Official League statistics! • View the entire regular season and playoffs of the NHL! • See y Star Game, featuring your favorite players from around the league! • Find out who's winning in the World Series! • The NBA Playoffs! • Including the East and West playoffs! • View the latest scores! • Watch live games! • W about your favourite players and who they're playing against b7e8fdf5c8

### **Dailymotion Video Ad Blocker Crack With Product Key Download (Updated 2022)**

## **Dailymotion Video Ad Blocker Torrent**

Dailymotion Video Ad Blocker is a user-friendly and reliable software solution created to offer you the ability of removing the commercials from the popular video hosting website, so you no longer have to waste time with t interface, with no particularly noteworthy characteristics, as it consists of a single button which can be used to 'Block / Unblock Dailymotion Ads'. As a consequence, its usage is more than straightforward, meaning you wi on Dailymotion Dailymotion Video Ad Blocker is able to work on all web browsers, regardless of their type. In order to prevent the display of pesky advertisement at the start of each movie you watch on the program using yo effect, you may need to restart your web browser, as you are even advised to do by the utility itself, by means of a popup window, once the action you requested has been performed. Nonetheless, if you are not happy with th a browser restart. As a result, the previously 'Blocked' status will switch to 'Unblocked'. A handy advertisement remover for Dailymotion Dailymotion Video Ad Blocker is a user-friendly and reliable software solution creat the beginning of each movie you watch. Clear-cut and easy to understand appearance The application features a fairly basic user interface, with no particularly noteworthy characteristics, as it consists of a single button trouble figuring out how to benefit from its functions to the fullest, right from the first run. Effortlessly block video advertisement on Dailymotion Dailymotion Video Ad Blocker is able to work on all web browsers, regar

Stop dailymotion ads and web site ad from stealing your bandwidth with the best ad blocker. Easy to use and highly efficient! Free download and fast download the portable version of the application. This is a great tool th your computer. Requires no internet connection It doesn't require any configuration or internet connection. Removes ads from videos in all Dailymotion sites Keeps your bandwidth safe and clean from ads Works automatically HDF Writer Pro 9.0.0.3 Portable HDF Writer Pro 9.0.0.3 Portable is an application that writes and reads HyperXaved Files. HyperXaved Files are a proprietary HDF file standard and are produced by HyperXaved format audio in standard WAV and MP3 files as well as SHN files. You can also take advantage of the program's realtime audio/video capture. A full-featured player, recorder and editor is included, as well as powerful search capabilities. keywords in their filename. MyDVD World 3.3.4 Portable MyDVD World 3.3.4 Portable is a software designed to provide everything necessary to enjoy your movies on your portable device: make backups, burn movies to blank disk interface is intuitive and clean. You can choose to fill the first DVDs titles found in the disk folder or all found on a DVD. Its advance set of functions, although simple to use, allow you to configure parameters for eje methods to make backups of your DVDs will allow you to create back-ups or to burn discs on an easy way! Finally, MyDVD World 3.3.4 Portable is compatible with all Windows operating systems from Windows

### **What's New in the?**

# **System Requirements For Dailymotion Video Ad Blocker:**

Minimum: OS: Windows 7, 8.1, 10, or XP with service pack 2 or later. CPU: Intel or AMD dual core processor with 2.2 GHz or higher. Memory: 1 GB RAM. Hard disk: 10 GB available space. Video: GPU compatible with OpenGL versi versions will not work

<https://ebbsarrivals.com/2022/07/04/webshots-desktop-crack-free-download-2022-latest/> [https://gardenlocked.com/upload/files/2022/07/LdyAGVF6gB2lssNediiU\\_04\\_2aec6b29fe09718da968c047202d51e2\\_file.pdf](https://gardenlocked.com/upload/files/2022/07/LdyAGVF6gB2lssNediiU_04_2aec6b29fe09718da968c047202d51e2_file.pdf) <https://iexs.fr/wp-content/uploads/2022/07/keilran.pdf> <http://www.b3llaphotographyblog.com/advanced-network-configurator-license-keygen-2022-latest/> [https://everyonezone.com/upload/files/2022/07/QAyN3vvWMUaVR7tYA5sN\\_04\\_6590dbca7a317bd73cdcd9c0a8fe2370\\_file.pdf](https://everyonezone.com/upload/files/2022/07/QAyN3vvWMUaVR7tYA5sN_04_6590dbca7a317bd73cdcd9c0a8fe2370_file.pdf) <https://ctago.org/toad-for-mysql-crack-mac-win/> <https://wakelet.com/wake/n5SCNaqAVGSrWPpHJ6Zpq> <https://ferramentariasc.com/2022/07/04/syncjob-calendar-1-4-1-423-keygen-free-latest-2022/> <https://wellnessblockchainalliance.com/wp-content/uploads/2022/07/vishells.pdf> [https://shoppibear.com/wp-content/uploads/2022/07/Animal\\_Identification\\_Expert\\_System\\_Crack\\_\\_\\_Activator\\_Free\\_Download\\_For\\_PC.pdf](https://shoppibear.com/wp-content/uploads/2022/07/Animal_Identification_Expert_System_Crack___Activator_Free_Download_For_PC.pdf) <https://pagines.uab.cat/dti/sites/pagines.uab.cat.dti/files/webform/4videosoft-pdf-to-text-converter.pdf> [https://www.schodack.org/sites/g/files/vyhlif1186/f/uploads/family\\_crisis\\_numbers.pdf](https://www.schodack.org/sites/g/files/vyhlif1186/f/uploads/family_crisis_numbers.pdf) <https://sigs.interserver.net/blocked?ref=aiplgurugram.com/?p=15883> [http://rwpj.jp/wp-content/uploads/2022/07/Loseless\\_Image\\_Compressor-1.pdf](http://rwpj.jp/wp-content/uploads/2022/07/Loseless_Image_Compressor-1.pdf) <https://cambodiaonlinemarket.com/tweety-crack-3264bit-april-2022/> <http://emforma.cm-amadora.pt/blog/index.php?entryid=4704> <https://bullygirlmagazine.com/advert/crazy-boomerang-screen-shot-3092-crack/> [https://sc-designgroup.com/wp-content/uploads/2022/07/Brain\\_Speed\\_Test.pdf](https://sc-designgroup.com/wp-content/uploads/2022/07/Brain_Speed_Test.pdf) <https://zwergenburg-wuppertal.de/advert/xcoders-site-seo-analyzer-download-3264bit-latest-2022/> <https://intrendnews.com/anxron-keepup-crack-x64/>